# ---------------------------------------------------------------------- # | File access | # ----------------------------------------------------------------------

```
# Block access to directories without a default document.
<IfModule mod_autoindex.c>
    Options -Indexes
</IfModule>
# ----------------------------------------------------------------------
 # | Server-side technology information |
   # ----------------------------------------------------------------------
# Remove the `X-Powered-By` response header that:
#
# * is set by some frameworks and server-side languages
# (e.g.: ASP.NET, PHP), and its value contains information
# about them (e.g.: their name, version number)
#
# * doesn't provide any value to users, contributes to header
# bloat, and in some cases, the information it provides can
# expose vulnerabilities
#
<IfModule mod_headers.c>
   Header unset X-Powered-By
</IfModule>
 # ----------------------------------------------------------------------
# | Server software information |
 # ----------------------------------------------------------------------
# Prevent Apache from adding a trailing footer line containing
# information about the server to the server-generated documents
# (e.g.: error messages, directory listings, etc.)
#
# https://httpd.apache.org/docs/current/mod/core.html#serversignature
```
#### ServerSignature Off

# ######################################################################

```
# ######################################################################
 # # WEB PERFORMANCE #
 # ######################################################################
# ----------------------------------------------------------------------
 . In Compression in the compact of the compact of the compact of the compact of the compact of the compact of the compact of the compact of the compact of the compact of the compact of the compact of the compact of the com
                          # ----------------------------------------------------------------------
<IfModule mod_deflate.c>
  # Force compression for mangled `Accept-Encoding` request headers
  # https://developer.yahoo.com/blogs/ydn/pushing-beyond-gzipping-25601.html
  <IfModule mod_setenvif.c>
       <IfModule mod_headers.c>
           SetEnvIfNoCase ^(Accept-EncodXng|X-cept-Encoding|X{15}| ^'{15}|-{15})$
\hat{C}((gziplideflate)\s*,?\s*)+[[X^-]{4,13}$ HAVE_Accept-Encoding
           RequestHeader append Accept-Encoding "gzip,deflate" env=HAVE_Accept-Encoding
       </IfModule>
  </IfModule>
  # - - - - - - - - - - - - - - - - - - - - - - - - - - - - - - - - -
  # Compress all output labeled with one of the following media types.
  #
  # (!) For Apache versions below version 2.3.7 you don't need to
  # enable `mod_filter` and can remove the `<IfModule mod_filter.c>`
  # and `</IfModule>` lines as `AddOutputFilterByType` is still in
  # the core directives.
  #
  # https://httpd.apache.org/docs/current/mod/mod_filter.html#addoutputfilterbytype
  \triangleleft fModule mod filter.c>
       AddOutputFilterByType DEFLATE "application/atom+xml" \
                                          "application/javascript" \
                                          "application/json" \
                                          "application/ld+json" \
                                          "application/manifest+json" \
```

```
"application/rdf+xml" \
```

```
"application/rss+xml" \
```

```
"application/schema+json" \
```
"application/vnd.geo+json" \

"application of the control of the control of the control of the control of the control of the control of the c<br>Control of the control of the control of the control of the control of the control of the control of the contr

```
"application/vnd.ms-fontobject" \
"application/x-font-ttf" \
"application/x-javascript" \
"application/x-web-app-manifest+json" \
"application/xhtml+xml" \
"application/xml" \
"font/eot" \
"font/opentype" \
"image/bmp" \
"image/svg+xml" \
"image/vnd.microsoft.icon" \
"image/x-icon" \
"text/cache-manifest" \
"text/css" \
"text/html" \
"text/javascript" \
"text/plain" \
"text/vcard" \
"text/vnd.rim.location.xloc" \
"text/vtt" \
"text/x-component" \
"text/x-cross-domain-policy" \
"text/xml"
```
#### </IfModule>

```
# Map the following filename extensions to the specified
# encoding type in order to make Apache serve the file types
# with the appropriate `Content-Encoding` response header
# (do note that this will NOT make Apache compress them!).
#
# If these files types would be served without an appropriate
# `Content-Enable` response header, client applications (e.g.:
# browsers) wouldn't know that they first need to uncompress
# the response, and thus, wouldn't be able to understand the
# content.
#
# https://httpd.apache.org/docs/current/mod/mod_mime.html#addencoding
```
# - - - - - - - - - - - - - - - - - - - - - - - - - - - - - - - - -

```
<IfModule mod_mime.c>
   AddEncoding gzip svgz
```
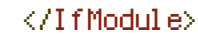

# </IfModule>

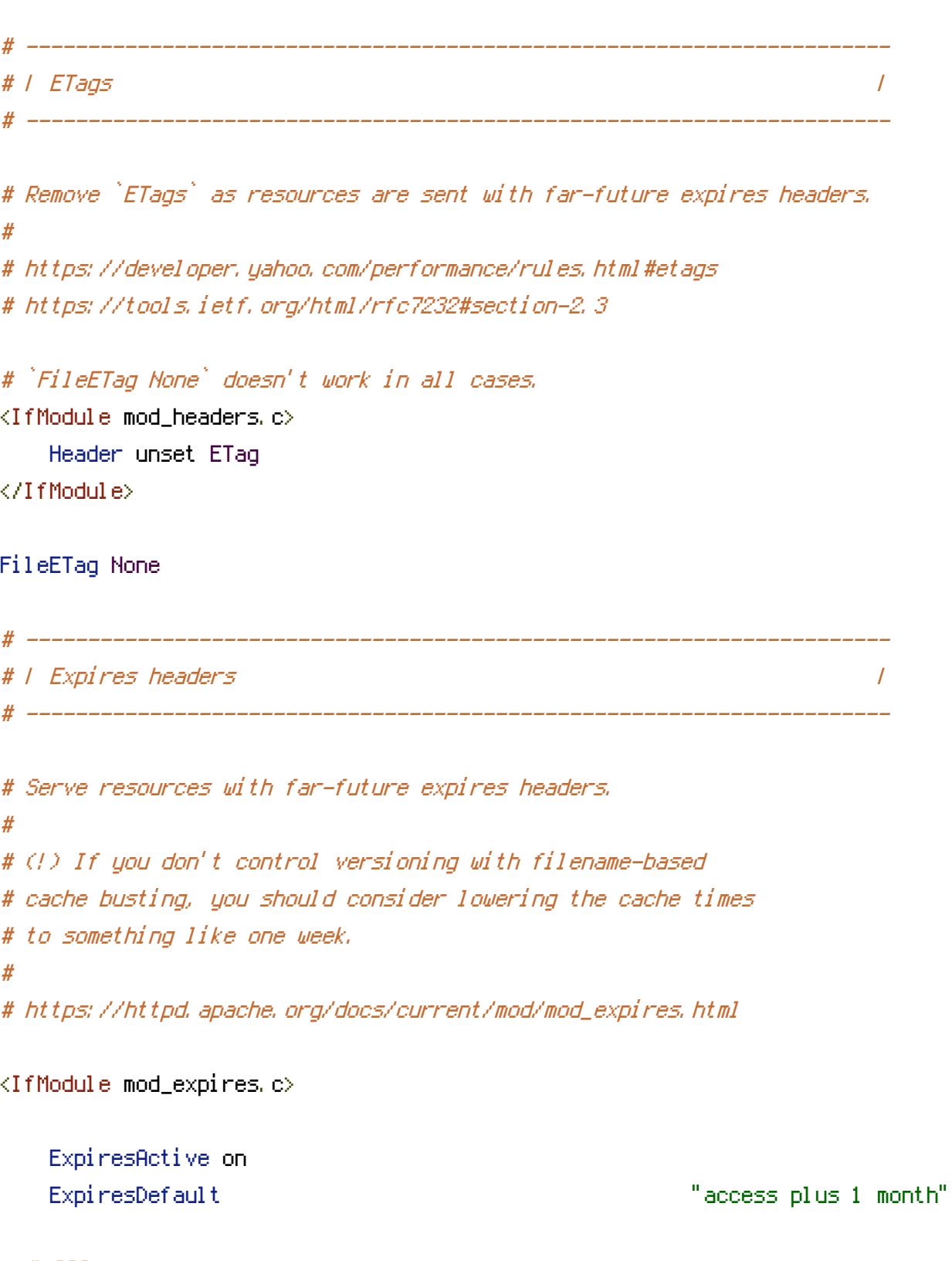

# CSS

ExpiresByType text/css "access plus 1 year"

## # Data interchange

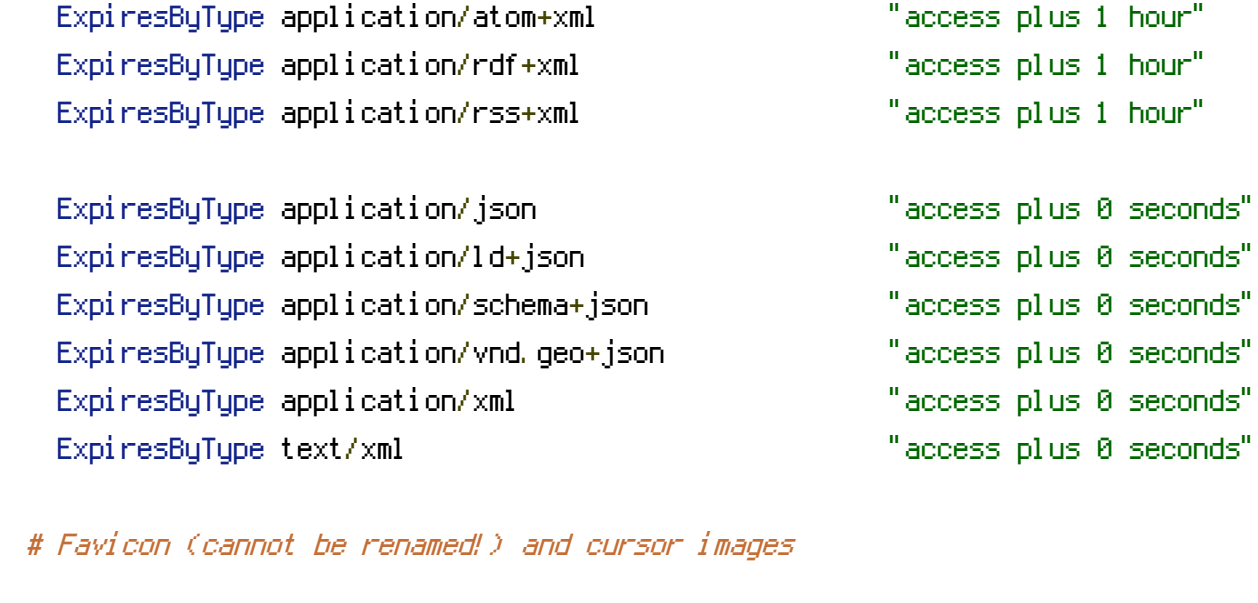

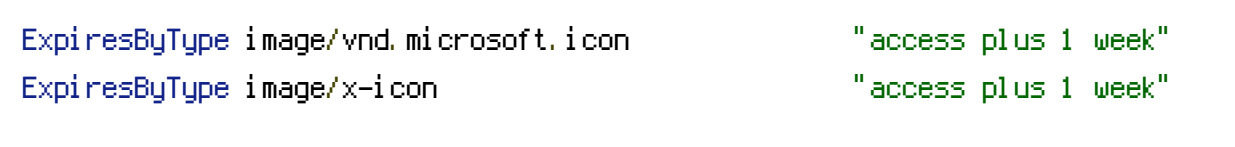

## # HTML

ExpiresByType text/html "access plus 0 seconds"

# # JavaScript

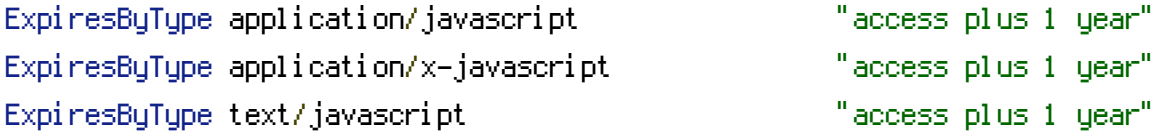

# # Manifest files

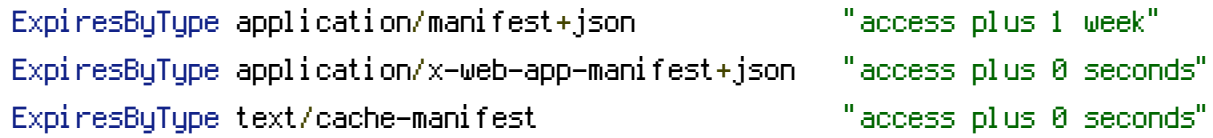

## # Media files

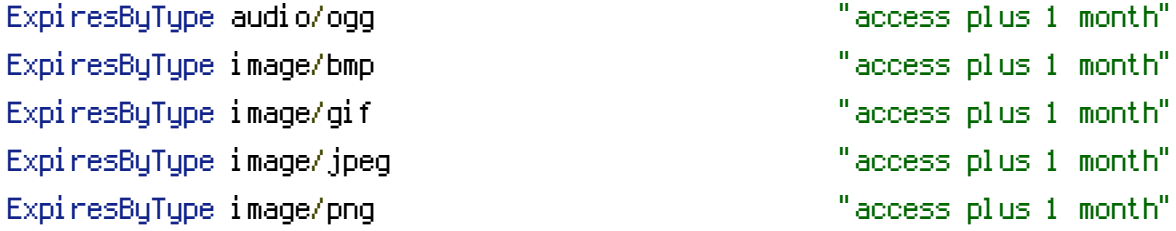

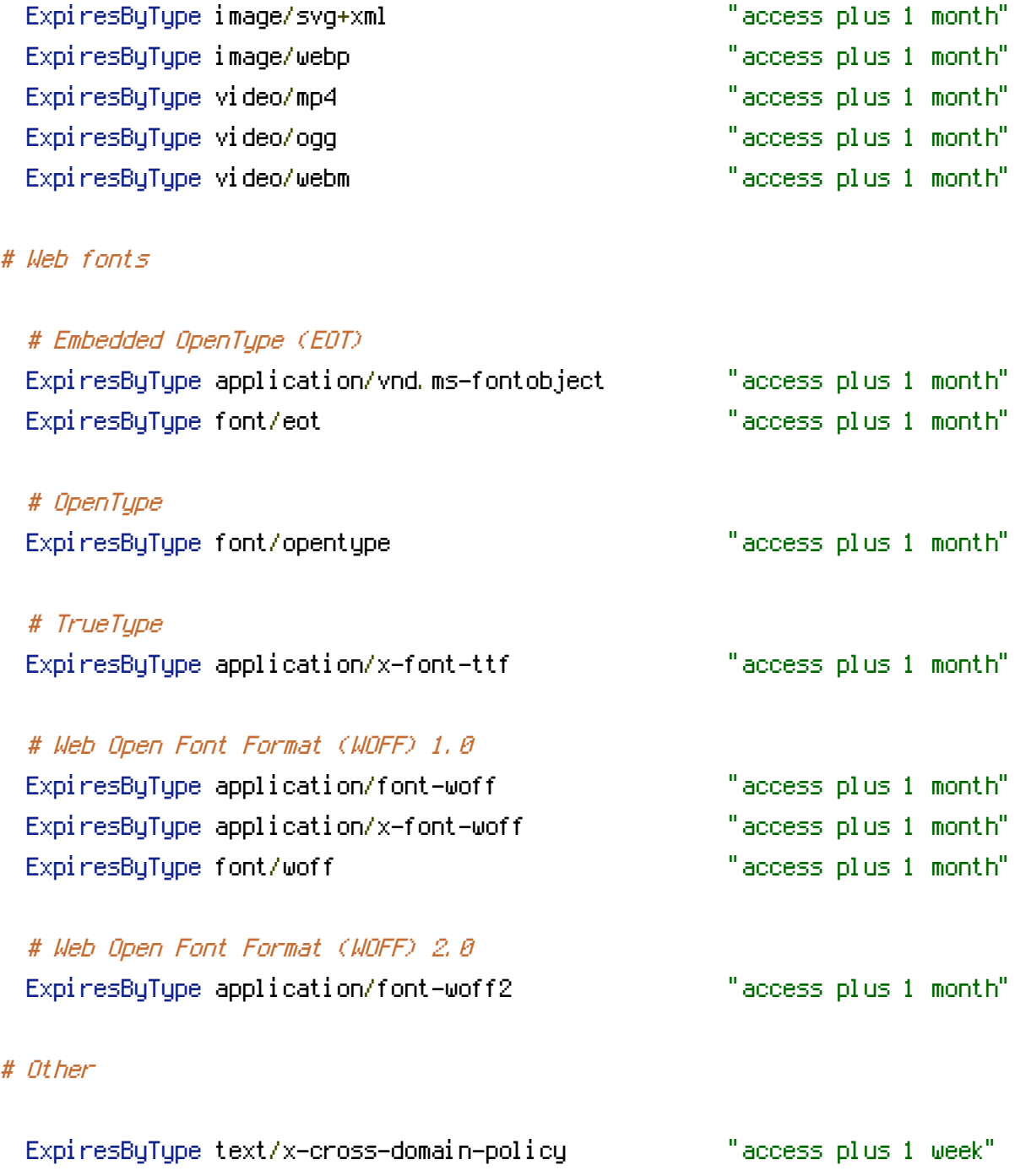

</IfModule>